[Windows](https://zhiliao.h3c.com/questions/catesDis/329)系统安装 [驱动安装升级](https://zhiliao.h3c.com/questions/catesDis/346) **[江金荣](https://zhiliao.h3c.com/User/other/60454)** 2024-05-23 发表

## 问题描述

·安装Linux[系统,一般系统下已包含驱动,如需更新驱动,请到官网进行查找,具体方法请参考](https://zhiliao.h3c.com/theme/details/208426)H3C 服务器硬件驱动下载方法 - 知了社区,驱动安装方法请参考驱动下载页面的"安装步骤"。

· 安装VMware系统, 推荐使用H3C定制镜像, 定制镜像里面已集成部分驱动, <u>镜像下载链接</u>。

**·** 安装Windows系统,推荐点击下方"解决方法"中对应系统版本的链接获取驱动进行安装,此链接定期 更新。

## 解决方法

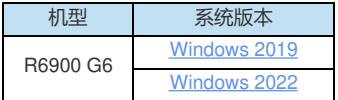